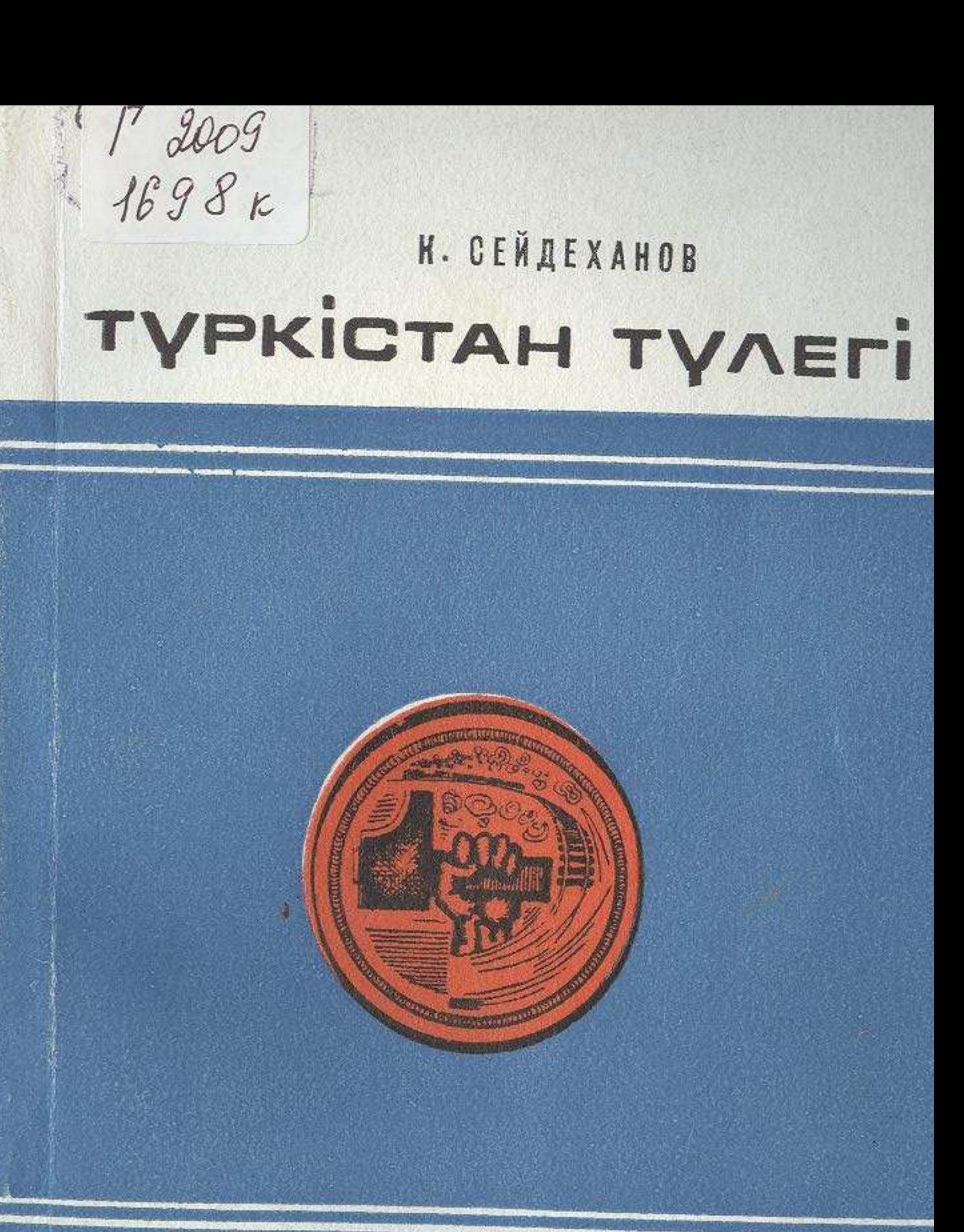

## **A J M A T bl - 1973**

 $50 - 00$ 

## MA3MYHH

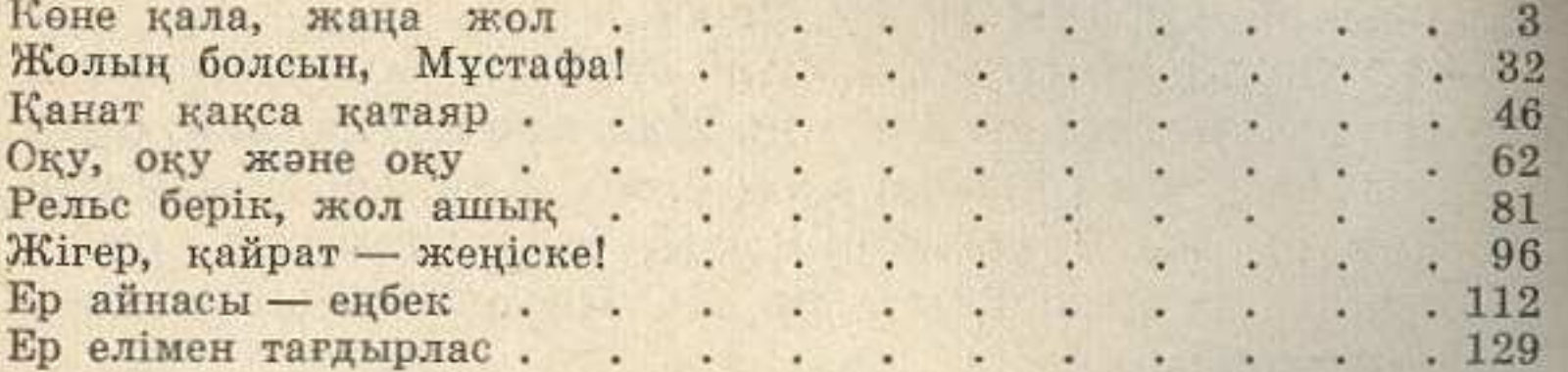

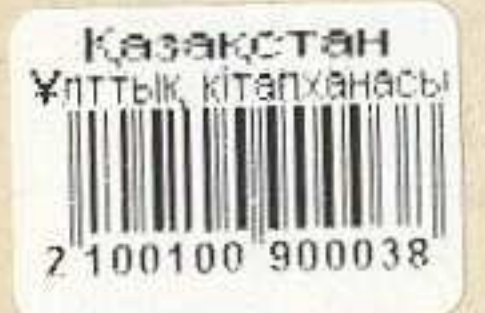

Сейдеханов Кубей ОБРЕТЕННОЕ СЧАСТЬЕ (на казахском языке)

Редактор Т. Жанаев.<br>Художник Ю. Юрьев.<br>Художественный редактор А. Таменов.<br>Техн. редактор М. Злобин.<br>Корректор К. Магжанова.

Сдано в набор 30/XI 1972 г. Подписано к печати 29/V 1973 г.<br>Формат 70×1081/<sub>32</sub>-4,5-6,3 усл. п. л. (6,0 уч-изд. л.)<br>Бумага № 2. УГ04456. Тираж 8600 экз. Цена 18 коп.<br>Издательство «Казахстан», г. Алма-Ата, ул. Советская,

Заказ № 2016. Полиграфкомбинат Главполиграфпрома Госкомитета Совета Министров Казахской ССР по делам издательств, полиграфии и книжной торговли, г. Алма-Ата, ул. Пастера, 39.